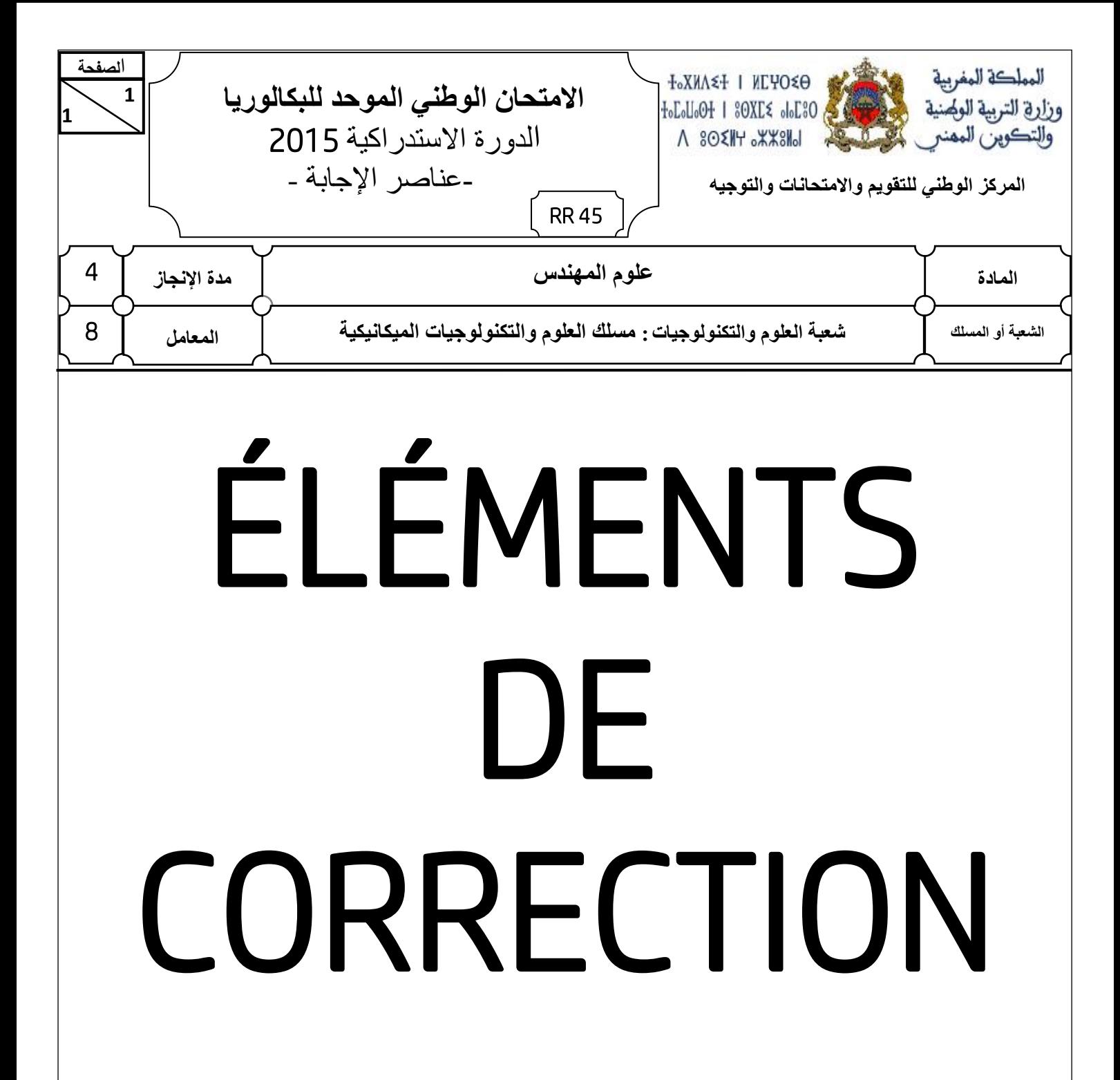

## **Observation**

Le correcteur est tenu de respecter à la lettre les consignes relatives aux répartitions des notes indiquées sur les éléments de correction

 **2 P**  $\overline{\mathbf{S}}$ **e cornes** » suivant, en se référant à la mise en situation (**Page 2/18**) : /2 pts **االهتحاى الىطني الوىحد للبكالىريا- الدورة االستدراكيت** 2015 **- عناصر اإلجابت** - **هادة : علىم الوهندش** - **شعبت العلىم والتكنىلىجياث : هسلك العلىم والتكنىلىجياث الويكانيكيت** Documents Réponses (DR) **RR 45 الصفحت** *A qui rend-t-il service ? Sur quoi agit-il ? Dans quel but ?* Opérateur )  $\sim$  Zones soudées Mécanisme automatique de meulage des rails **Situation d'évaluation n° 1 : Tâche 11 :** a) Exprimez le besoin du mécanisme automatique de meulage, à l'aide du diagramme « **bête à**  *0,5pt par réponse juste* 

**2** 

> Permettre d'effectuer le meulage en finition des rails grâce à une meule boisseau

b) Compléter le tableau suivant en indiquant le **nom** et la **fonction** des pièces choisies du berceau **DRess (Page 13/18**) et voir aussi la **Page 3/18 :**  $\leq$   $\leq$   $\leq$   $\leq$   $\leq$   $\leq$   $\leq$   $\leq$   $\leq$   $\leq$   $\leq$   $\leq$   $\leq$   $\leq$   $\leq$   $\leq$   $\leq$   $\leq$   $\leq$   $\leq$   $\leq$   $\leq$   $\leq$   $\leq$   $\leq$   $\leq$   $\leq$   $\leq$ 

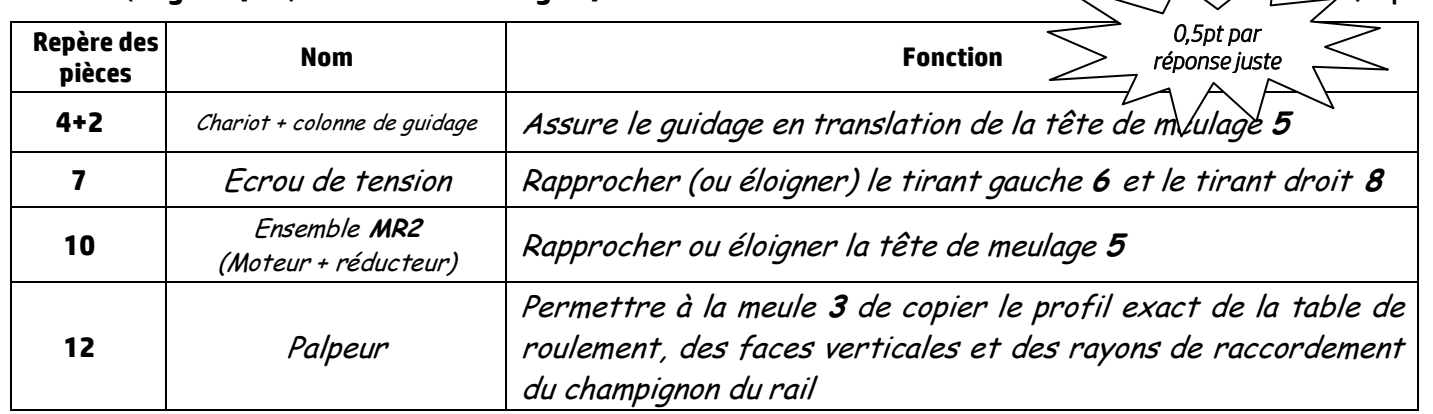

**Rail** c) Compléter, en se référant au document ressources **DRess** (**Page 14/18**), le schéma cinématique minimal du bloc d'appui suivant :  $\sqrt{2}$  pts

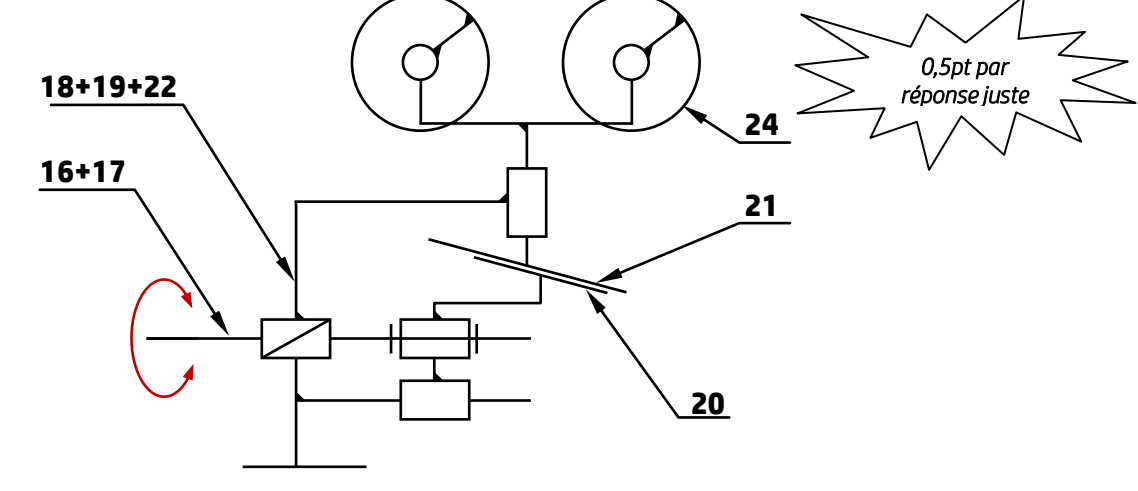

## **Tâche 12 : (voir le dessin incomplet de la tête de meulage page 6/18)**

a) Donner le nom de l'élément **5** et son rôle dans la liaison encastrement de la meule sur l'arbre du moteur **M3** : /2 pts

La pièce **5** est une rondelle Grower, son rôle dans la liaison encastrement de la meule sur l'arbre du moteur **M3** est de freiner la vis **1**

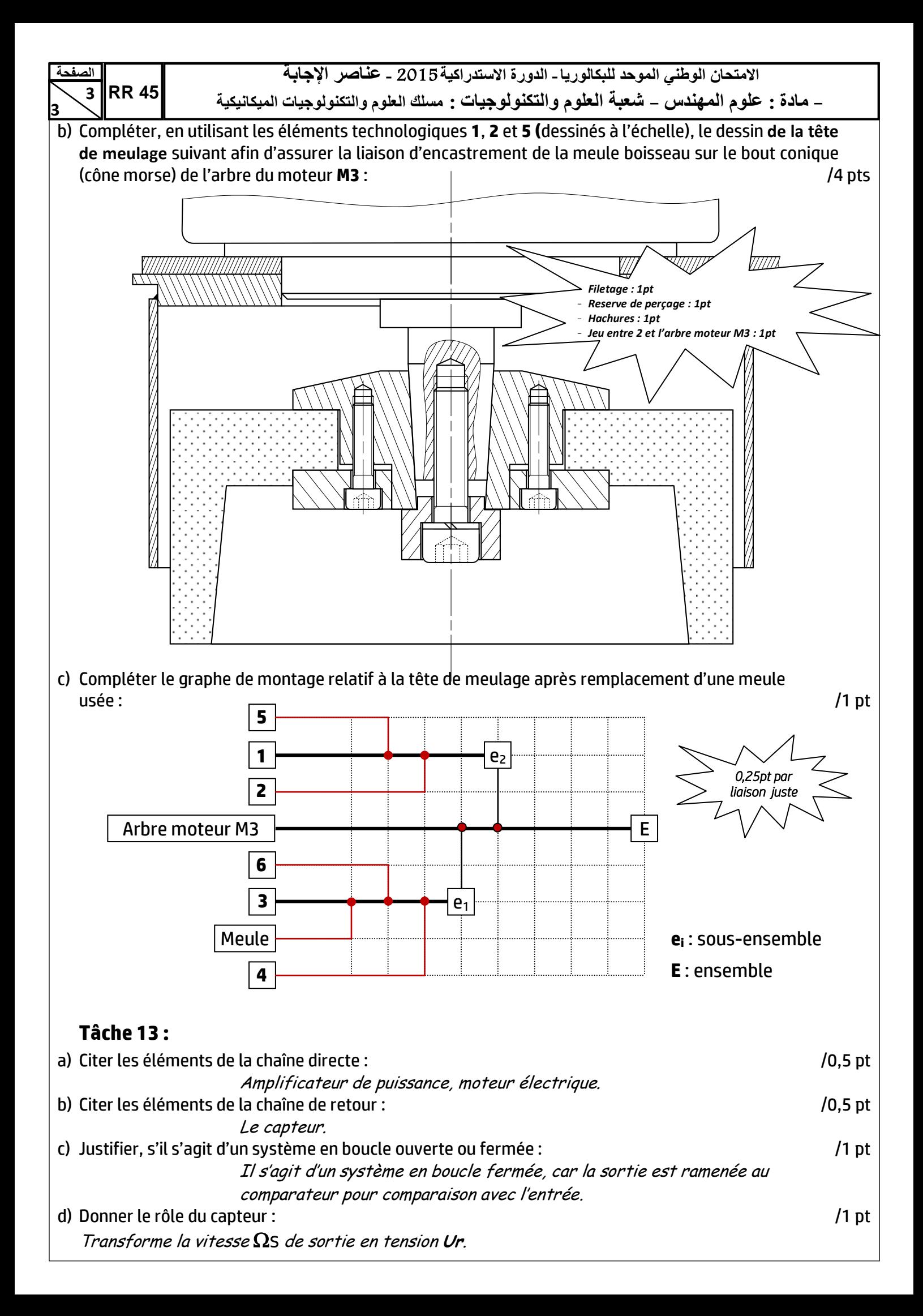

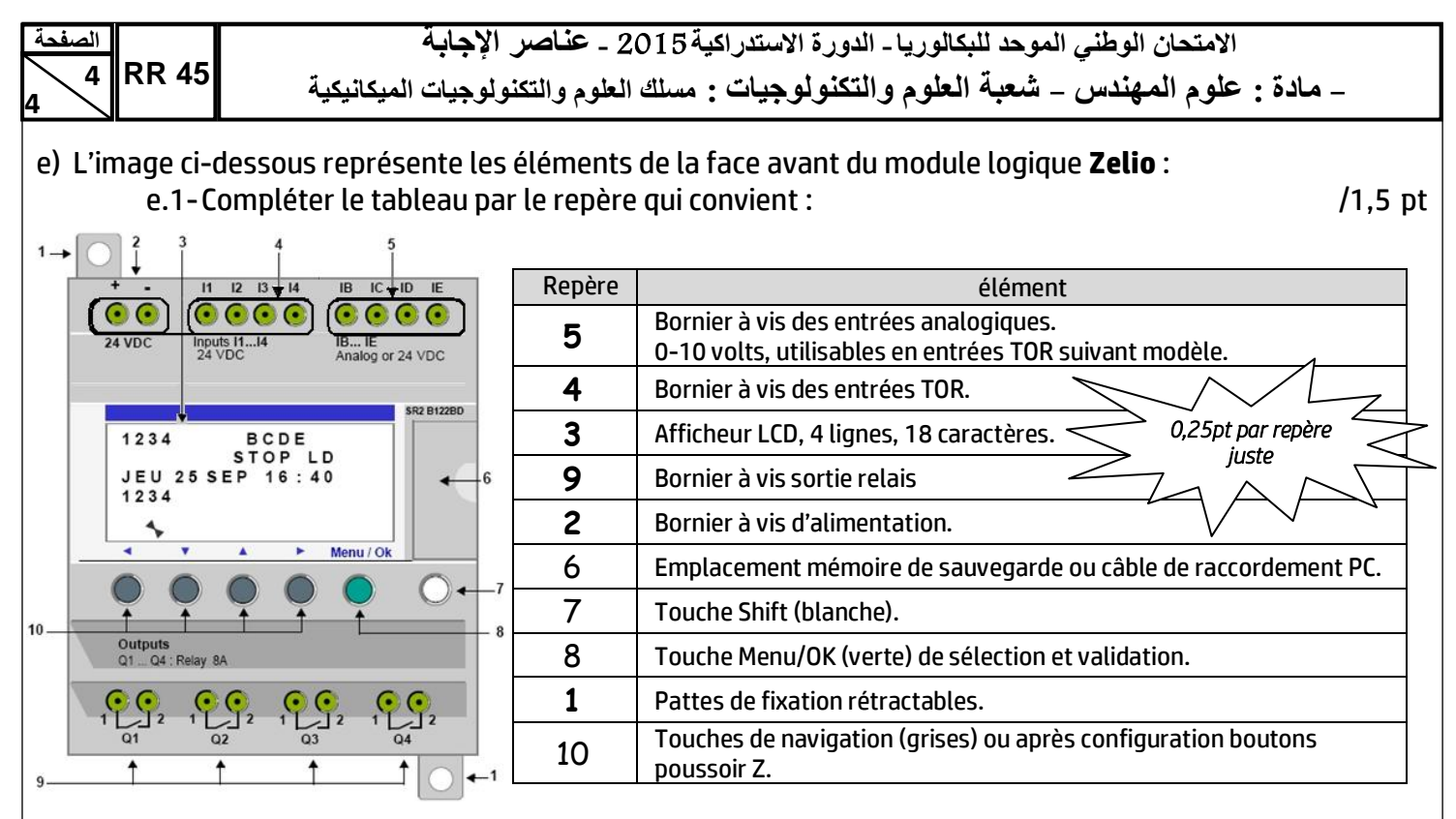

e.2-Représenter, d'après l'équation de la sortie KM= $\bar{d}$ .(m+KM), le schéma en langage LADDER :

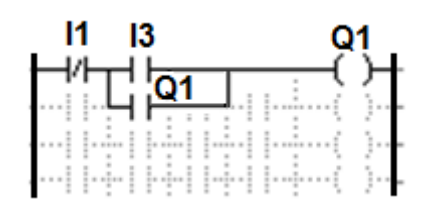

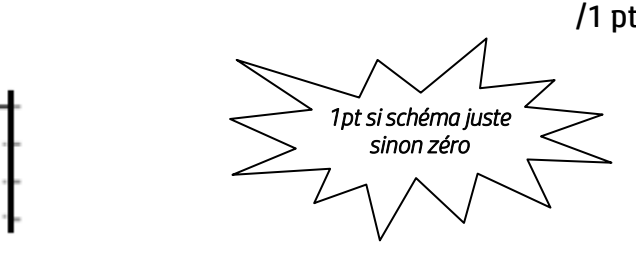

f) Complétez, en se référant au document ressources **DRess (Page 15/18),** le tableau ci-dessous en identifiant les noms des éléments du circuit de puissance de l'aspirateur : /2,5 pts

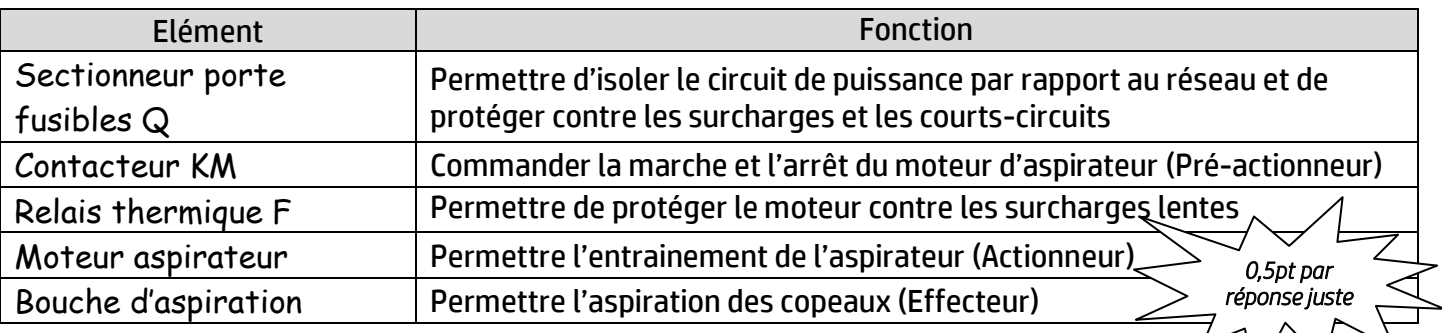

## **Situation d'évaluation n° 2 :**

## **Tâche 21 :**

a) Déterminer l'effort  $\|\vec{F}_{T/C}\|$  à appliquer par la double tige du vérin hydraulique **V3** sur la courroie crantée, en utilisant le modèle de calcul proposé **DRess (Page 15/18)** et en appliquant le principe fondamental de la statique (**PFS**) à une partie de la courroie : /1,5 pt

 $\bm{PFS}: \Sigma \vec{F}_{ext}/\text{conr}$ roie =  $\vec{0}$  (1) et  $\Sigma \vec{M}_{\vec{F}ext/0} = \vec{0}$  (2)

**donc (1) en projection sur**  $X$  **:**  $-F_{T/C} + F_{encas/cour} + F_{chariot/cour} = 0$ 

**et (2) en projection sur Z** :  $F_{encas/cour} = F_{chariot/cour}$  d'où  $F_{T/C} = 2F_{chariot/cour} = 400 N$ .............................................................................................................................................................................................................................................................................................

 $\|\vec{F}_{T/C}\|$ = 400 N

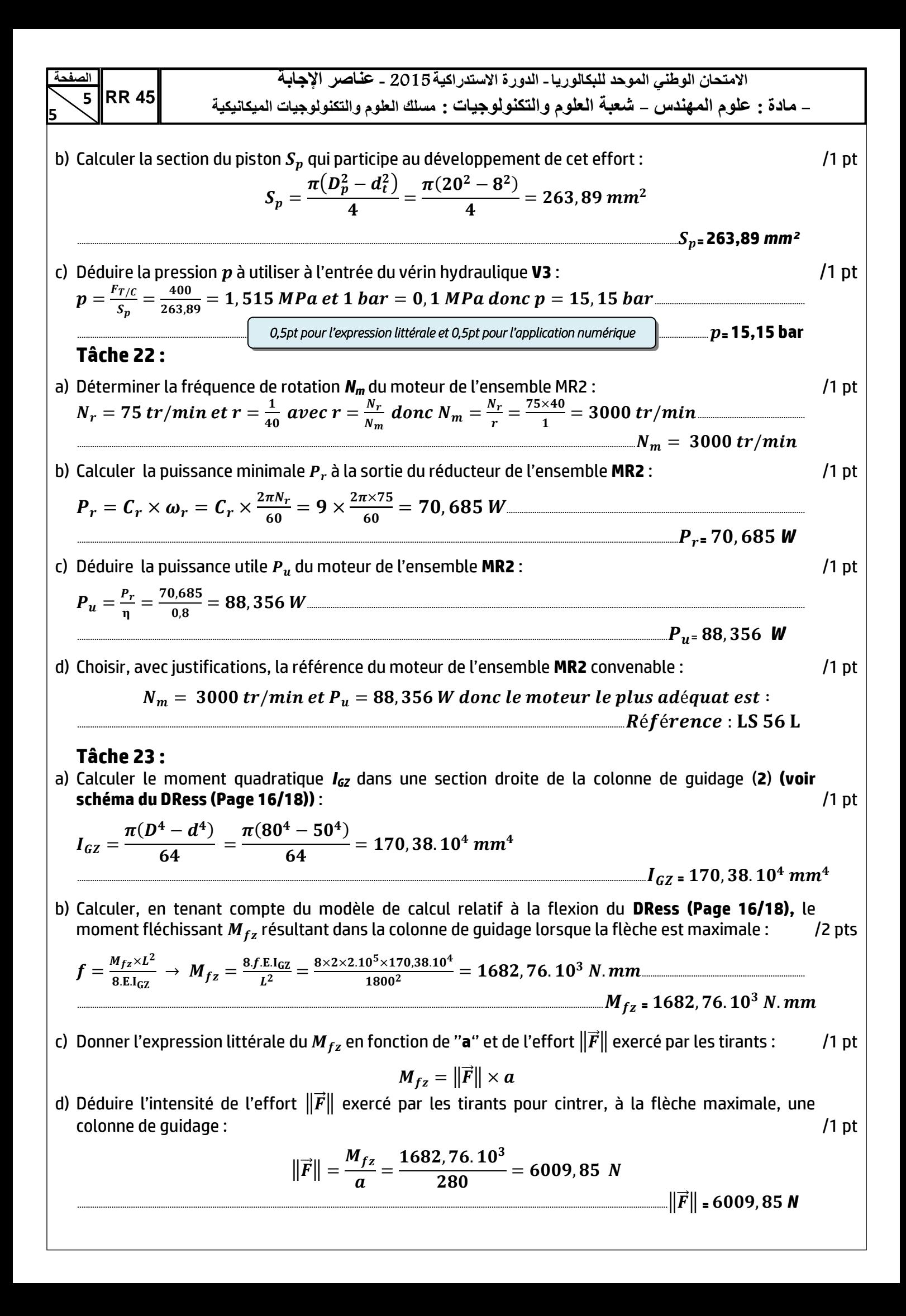

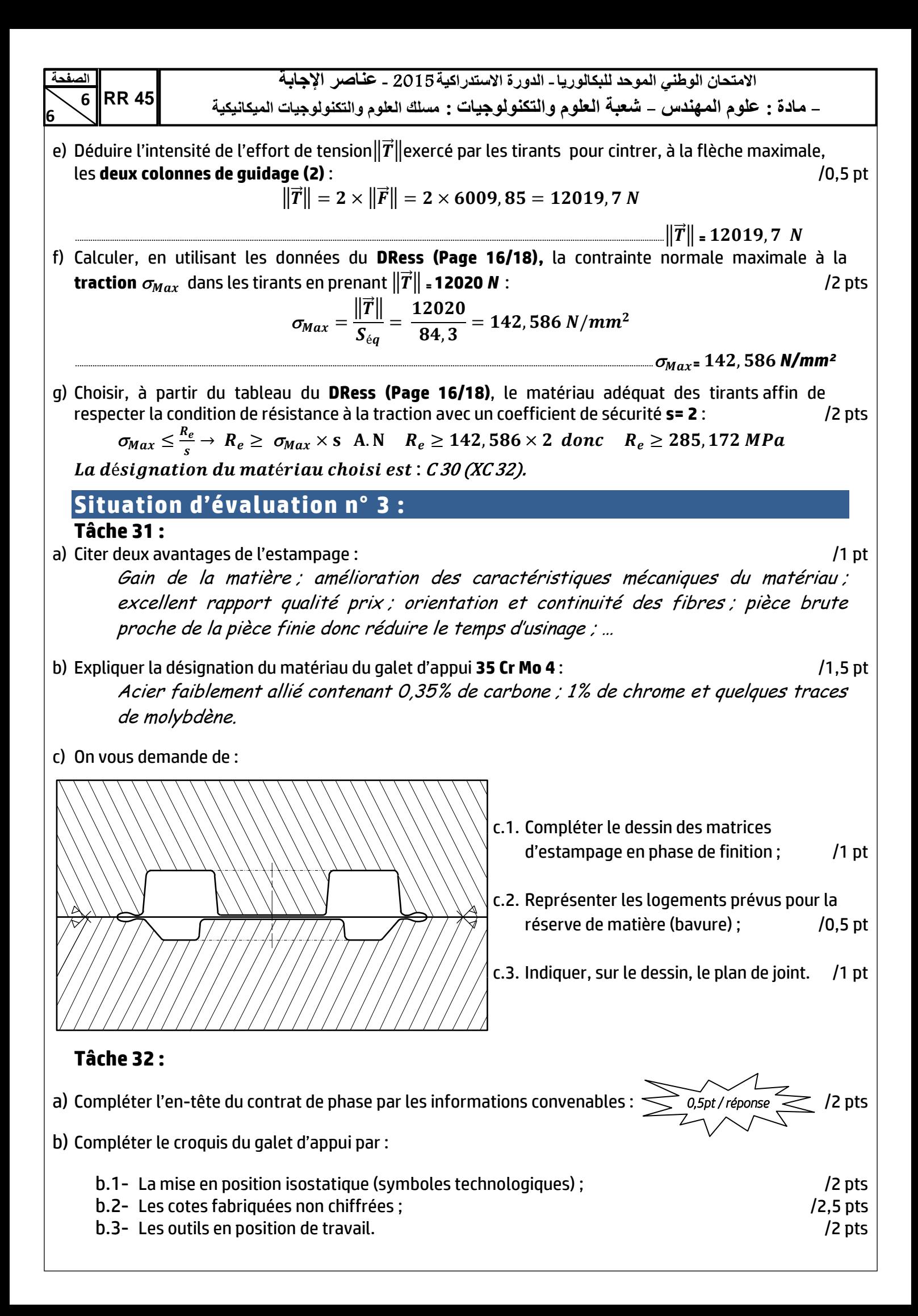

**االهتحاى الىطني الوىحد للبكالىريا- الدورة االستدراكيت** 2015 **- عناصر اإلجابت**

- **هادة : علىم الوهندش** - **شعبت العلىم والتكنىلىجياث : هسلك العلىم والتكنىلىجياث الويكانيكيت**

**7**  c) Compléter le tableau par les informations relatives à l'usinage par :

c.1- La désignation des opérations ; /2 pts

**7**

**الصفحت**

**RR 45**

c.2- Les noms des outils et vérificateurs ; /2 pts

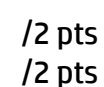

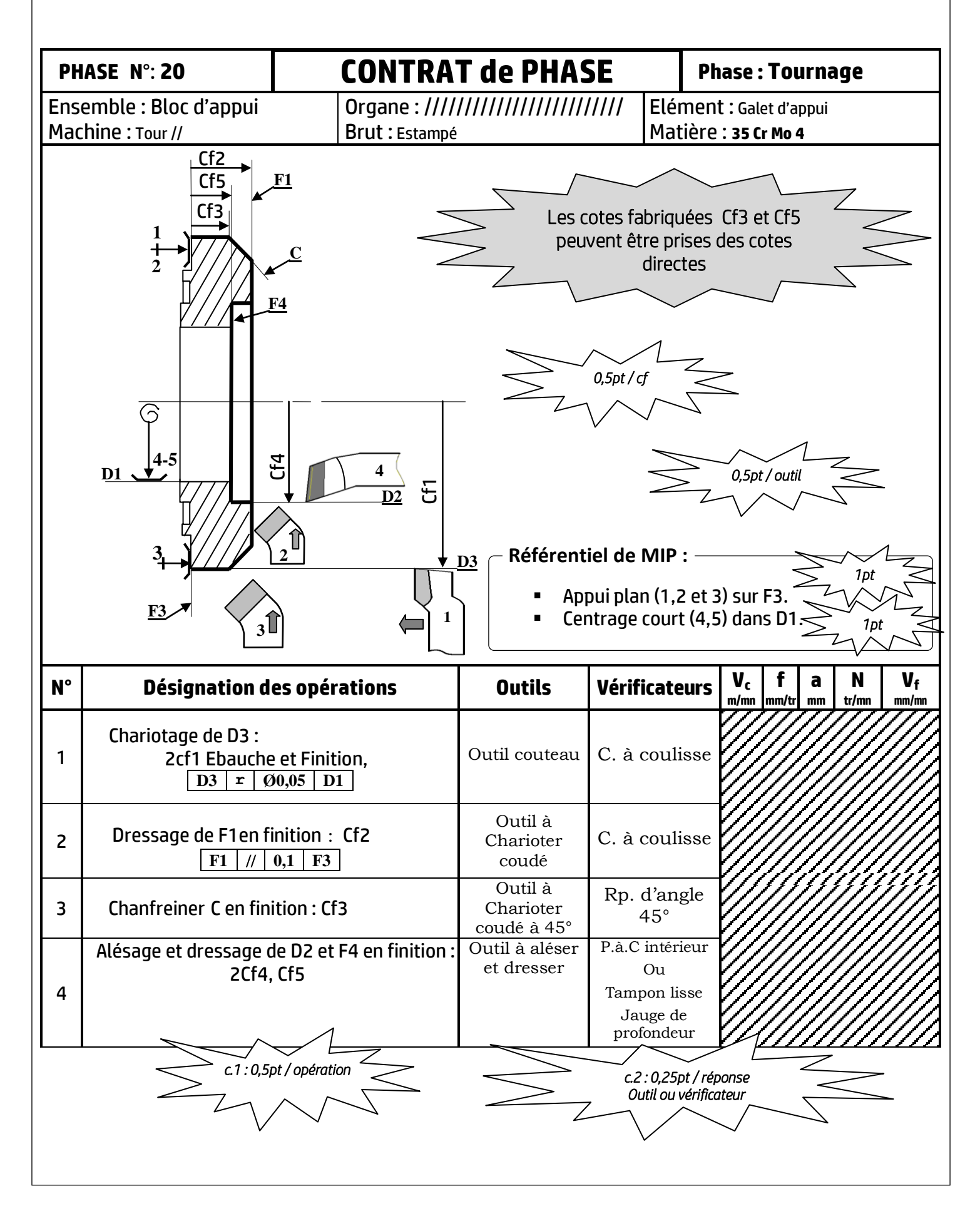

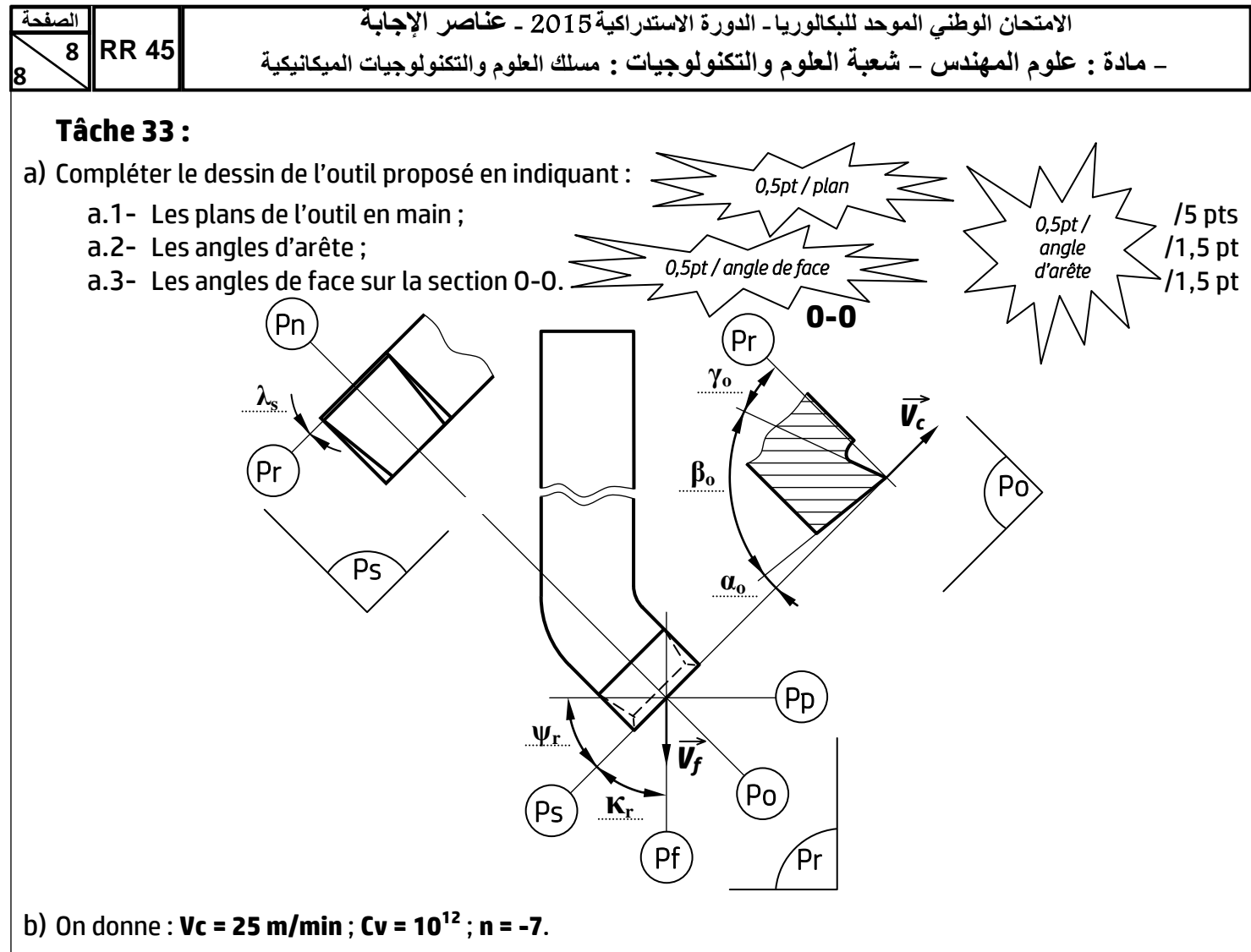

b.1- Calculer la durée de vie de l'outil **T** :

$$
T = C_v \times V_c^n \rightarrow T = 10^{12} \times 25^{-7}
$$

$$
T=163,84\; min
$$

b.2- Sachant que le temps de coupe nécessaire au dressage est **tc = 6min**, calculer le nombre de pièces réalisées pendant la durée de de vie de l'outil :

$$
N = \frac{r}{t_c} = \frac{163,84}{6} = 27,30
$$
  $N = 27 \text{ pieces}$ 

c) Pour valider le choix de la machine utilisée, on donne :

Profondeur de passe : **a=2mm** ; Avance : **f=0,2mm/tr** ; Vitesse de coupe : **Vc=25m/min** ; Pression spécifique : **Kc = 2100 N/mm<sup>2</sup>** ; Rendement : **= 0,82** ; Puissance du moteur : **Pm = 2 kW**.

c.1-Calculer la puissance nécessaire à la coupe à la sortie de la broche de la machine **Pc** : /1,5 pt

$$
P_c = F_c \times V_c \longrightarrow P_c = K_c \times a \times f \times V_c
$$
  

$$
P_c = 2100 \times 2 \times 0.2 \times \frac{25}{60} = 350 \quad \text{donc} \quad P_c = 0.350 \, \text{KW}
$$

c.2-Calculer la puissance absorbée par la machine **Pmc** et conclure sur la validation de la machine choisie :

/2 pts

$$
P_{mc} = \frac{P_c}{\eta} = \frac{0.350}{0.82} = 0.426 \, KW \quad ; \quad P_m = 2 \, KW \, donc, la machine choisie est valide
$$

/2 pts

/1 pt

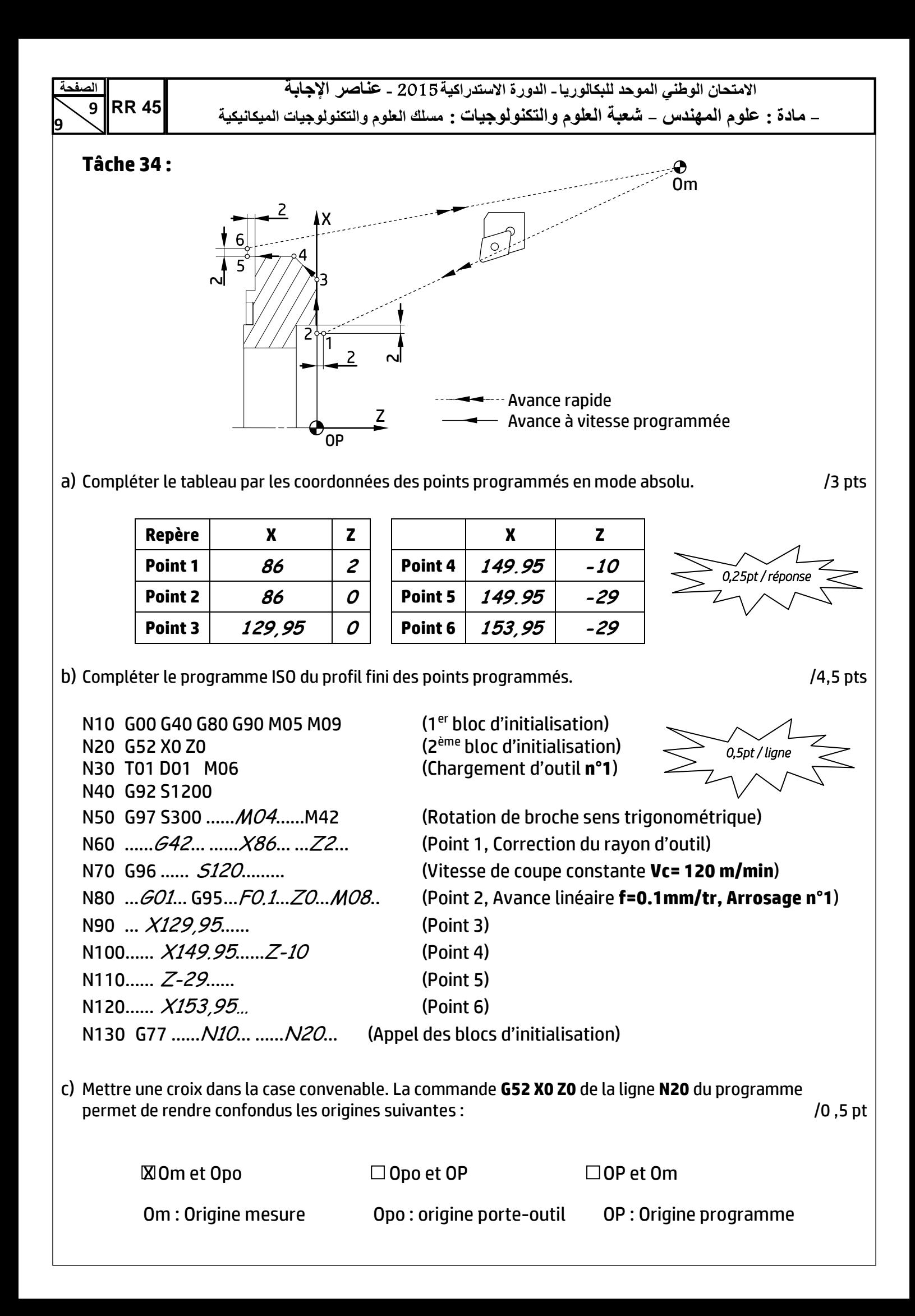